## • Scrivere le risposte di ciascun quesito negli apposti spazi

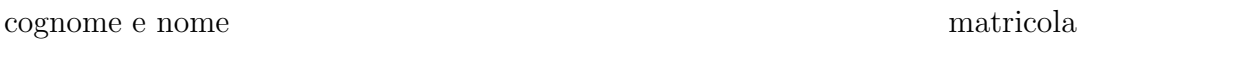

Dispongo di una soluzione  $S_1$  con concentrazione incognita e di una soluzione  $S_2$ , dello stesso soluto e dello stesso solvente, concentrata al 20% . Determinare al concentrazione incognita, sapendo che miscelando 2 parti di  $S_1$  con 3 parti di  $S_2$  si ottiene una soluzione concentrata al 30% .

concentrazione incognita  $=45\%$ 

(scrivere i risultati arrotondati alla prima cifra decimale)

Sapendo che un certi dati seguono una distribuzione gaussiana di media  $\mu = 100$  e deviazione standard  $\sigma = 10$ , utilizzando la tabella allegata, calcolare:

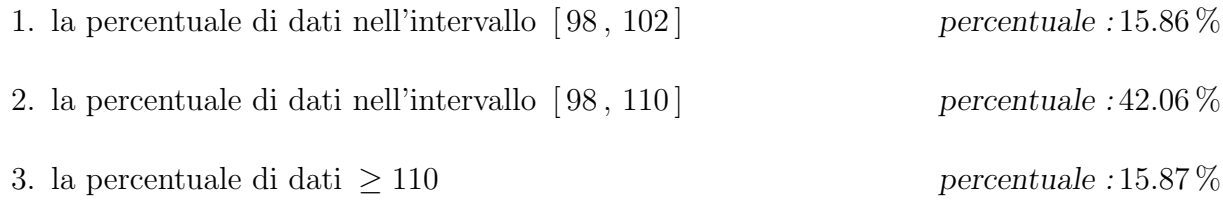

(scrivere il risultato arrotondato alla prima cifra decimale)

In tabella sono riportati i dati, relativi al tempo di vita  $X$  in *giorni* di una popolazione, misurati su un campione di 100 individui

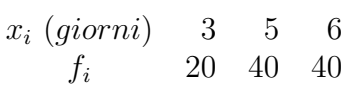

A calcolare la media  $\bar{x} = 5$ 

B calcolare la varianza

C come cambiano media e varianza misurando i tempi in ore?

$$
media = 120 \qquad varianza = 691.2
$$

 $s^2 = 1.2$ 

(svolgere i calcoli e scrivere il risultato finale con almeno due cifre decimali)

Una popolazione di cellule è formata ad un istante fissato da 100 individui ed è caratterizzata da un tempo di raddoppio pari a 5 giorni.

1. Dopo quanti giorni la popolazione risulterà quadruplicata ?

$$
giorni = 5\,\log_2\,4
$$

2. Qual è il tempo di raddoppio di una seconda popolazione che aumenta di 3 volte il numero di individui in 3 giorni?

tempo di raddoppio in giorni 
$$
=
$$
  $\frac{3}{\log_2 3}$ 

(lasciare i logaritmi indicati, specificandone la base)

Data le funzioni  $f(x) = e^{x^3-4x}$ 

1. calcolare la derivata prima  $f'(x)$ 

 $f'(x) = (3x^2 - 4) e^{x^3 - 4x}$ 

2. determinare gli eventuali punti di massimo e minimo relativo di  $f(x)$ 

punti di massimo: 
$$
-\frac{2}{\sqrt{3}}
$$
  
punti di minimo:  $+\frac{2}{\sqrt{3}}$ 

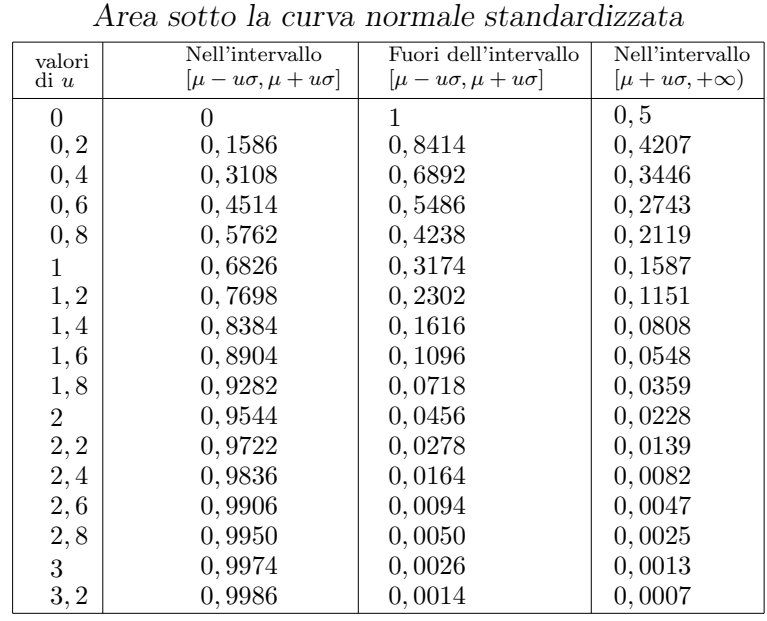